The copy filmed here hes been reproduced thenks to tho gonorosity of:

## National Library of Canada

The images appearing here  $\approx$  a the best quality possible considering the condition and legibility of the original copy and in keeping with the filming contract specifications.

Original copies in printad papar covors ara filmad beginning with tha front eovar and anding on the last page with a printed or illustreted impression, or the back cover when appropriete. All othar original copias ara filmad beginning on tha first page with a printed or illustreted impression, and anding on tha last paga with a printad or illustrated impression.

The last recorded frame on each microfiche shall contain the symbol  $\longrightarrow$  (meaning "CON-TINUED"), or the symbol  $\Psi$  (meaning "END"), whichever applies.

Maps, plates, charts, etc., may be filmed at different reduction retios. Those too lerge to be entirely included in one expoeure are filmed beginning in the upper left hand comer, left to right end top to bottom, as many framea as required. The following diagrams illustrate the method:

1 2 3

L'exempleire filmé fut reproduit grâce à la générosité de:

Bibliothèque netionele du Caneda

Les images suivantes ont été reproduites avec le plus grand soin, compte tenu de le condition et de le netteté de l'exempleire filmé, et en conformité evec les conditions du contret de filmaga.

Laa axamplalras orlglnaux dont la couvartura an papier est imprimée sont filmés en commençant par la pramiar plat at an tarmlnant soit par la dernière page qui comporte une empreinte d'impression ou d'illustretion, soit par le sacond plat, salon la cas. Tous las autres exemplaires originaux sont filmés en commençant par la première page qui comporte une empreinte d'Impreesion ou d'lllustration at en terminant par la dernière page qui comporte une telle empreinte.

Un des symboles suivants apparaftra sur la dernière image de cheque microfiche, seion le cas: la symbols -^ signifie "A 8UIVRE". le symbole  $\nabla$  signifie "FIN".

Les cartes, planches, tableaux, etc., peuvent être filmés è des taux de réduction différents. Lorsque le document est trop grand pour être reproduit en un seul cliché, il est filmé à partir de l'angle supérieur gauche, de gauche è droite, et de haut en bes, en prenant le nombre d'images nécessaire. Les diagremmes suivants Illustrent la méthode.

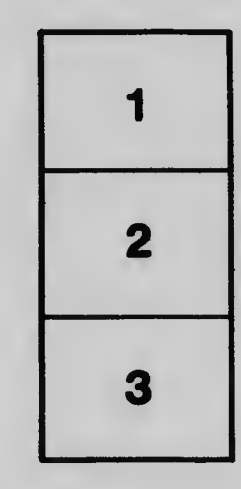

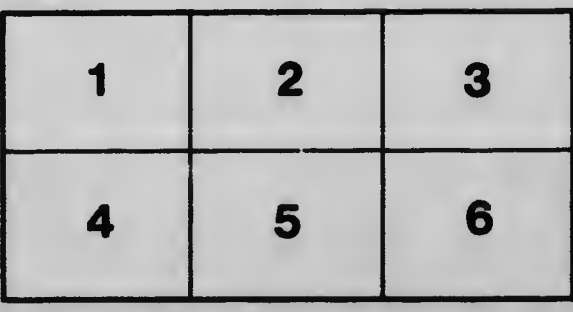